## **機種変更する前に! 新しいスマートフォンへ二段階認証を引き継ぐ方法**

**ー 二段階認証の引き継ぎをしないと、ADAMSへログインできなくなります ー**

## 以前使っていたスマートフォン (スマホ) が手元にある場合

**【注意】以前使っていたスマホが手元にない場合は、JADAお問合せフォームまでご連絡ください。**

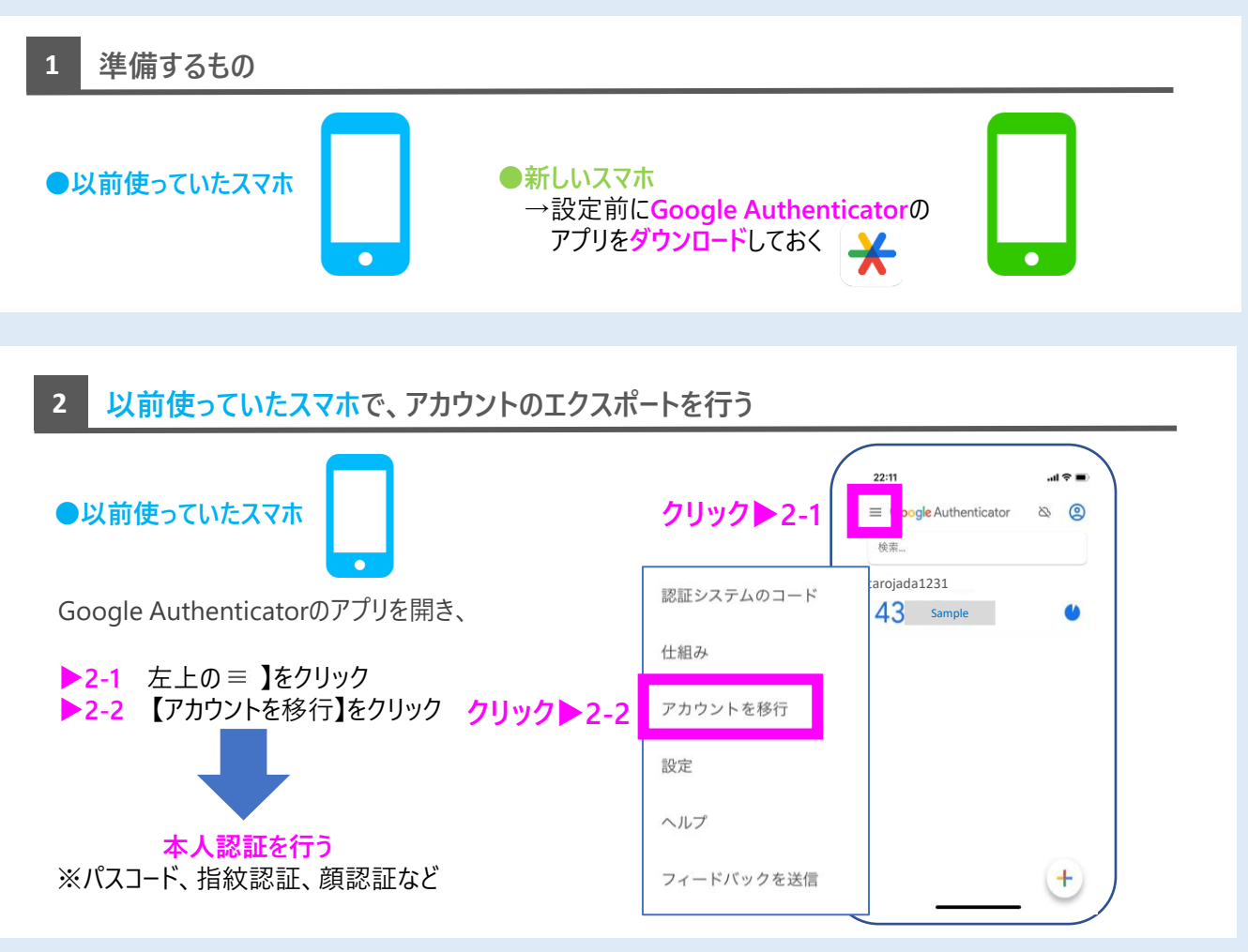

## **3 以前使っていたスマホで、アカウントのエクスポートを行う**

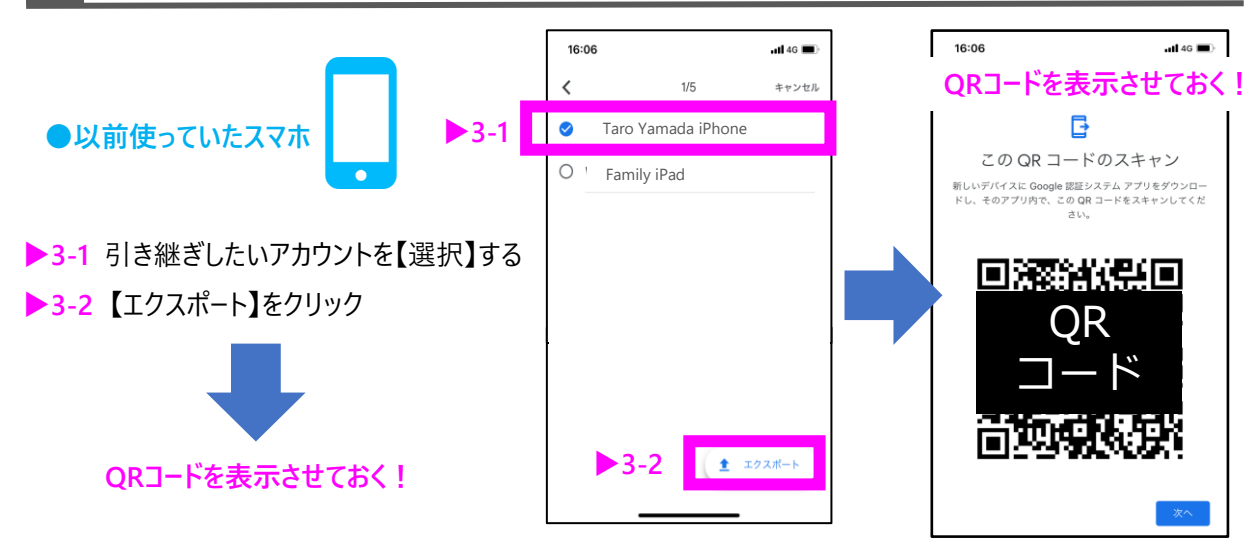

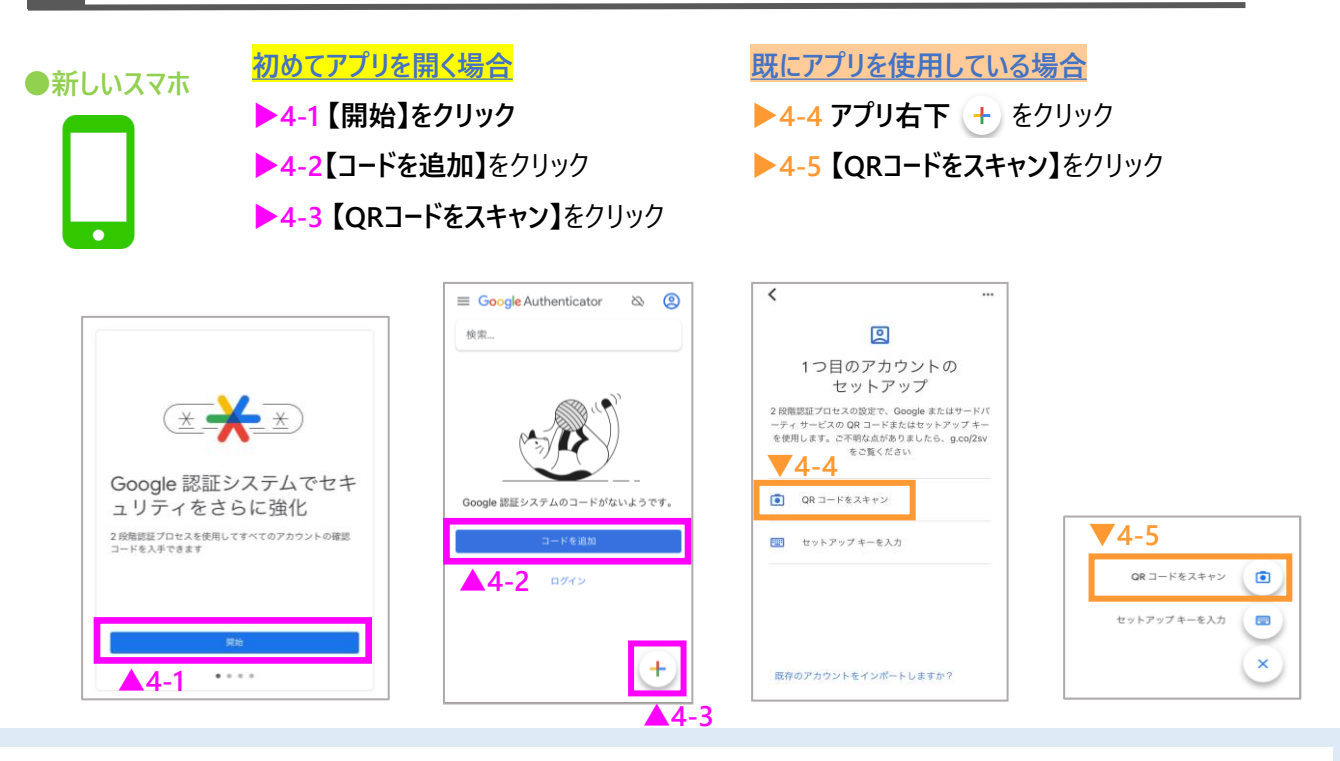

## **5 新しいスマホのアプリ内から、以前使っていたスマホに表示されたQRコードを読み込む**

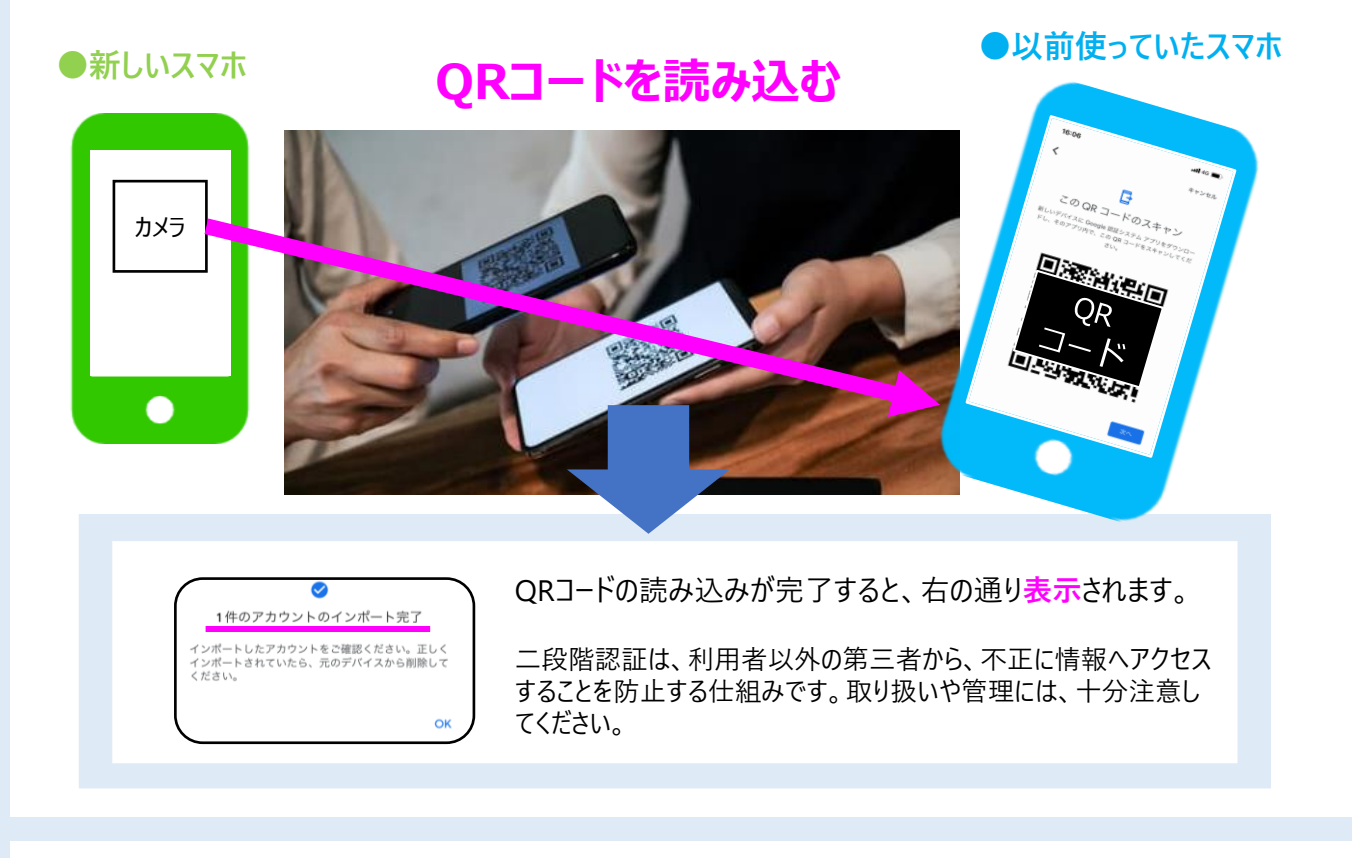

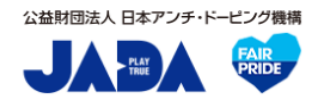

居場所情報対応デスク-JADA-

対応時間:平日9:00~17:00 [https://www.playtruejapan.org/form/adams\\_inquiry.html](https://www.playtruejapan.org/form/adams_inquiry.html)

**IF-RTP/TPの方は、国際競技連盟(IF)へお問合せください**